Ministerio de<br>**EDUCACIÓN** 

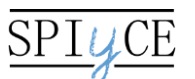

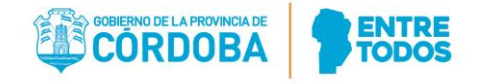

**Curso virtual Sintonía ESCOLAR: Las escuelas hacen radio**

Microprogramas radiales sobre Ecología

# **Escuela Normal Superior José Manuel Estrada**

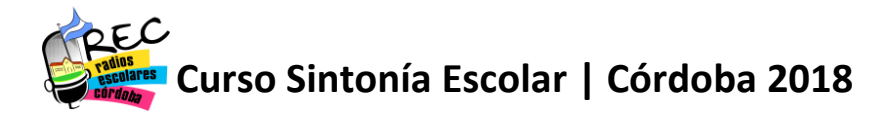

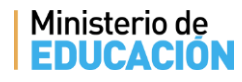

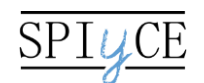

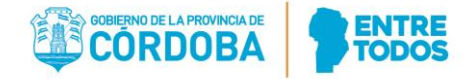

## **Curso virtual Sintonía ESCOLAR: las escuelas hacen radio**

Escuela: **Normal Superior José Manuel Estrada** Localidad: Almafuerte Espacios Curriculares: Tecnologías de Información y Comunicación (E.O.I.) Curso: 4° año orientación Ciencias Naturales Nivel y modalidad: Medio Común Responsable del proyecto: Victor Manuel Cabral

### **Objetivos**

- o Conocer y comprender los elementos básicos del lenguaje radiofónico.
- o Generar contenidos radiofónicos que contemplen tanto contenidos curriculares como temáticas significativas para los jóvenes.
- o Fortalecer la expresión oral y escrita y la comprensión lectora de los estudiantes.
- o Provocar aprendizajes significativos desde las asignaturas Ecología y TIC a partir de temáticas actuales y cercanas a la realidad de los chicos.

### **Contenidos**

- o Ecología: Investigación sobre casos de Impacto ambiental, desmonte e incendios de bosques nativos, entre otros.
- o TIC: Reconocimiento de rasgos específicos y herramientas propias del lenguaje radial. Conocimiento y uso de herramientas para tratamiento de sonido.

### **Detalle de actividad/tarea que se propone**

Ecología: Lectura de noticias publicadas en medios digitales propuestas por la docente. Elección de una noticia para profundizar el tema de interés del grupo. Duración: 1 semana.

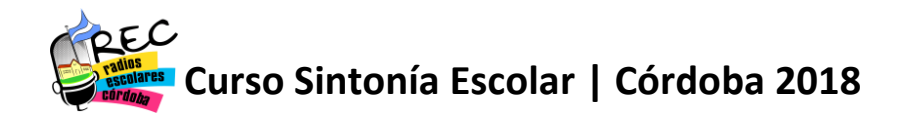

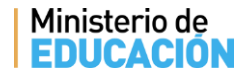

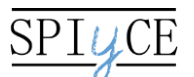

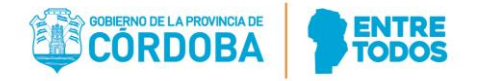

Noticias sugeridas:

- 1. ESBRY, Gabriel: "Con peces herbívoros, buscan limpiar el lago del parque Sarmiento", La Voz, Córdoba, 24/04/2018, [http://www.lavoz.com.ar/ciudadanos/con-peces-herbivoros-buscan-limpiar-el](http://www.lavoz.com.ar/ciudadanos/con-peces-herbivoros-buscan-limpiar-el-lago-del-parque-sarmiento)[lago-del-parque-sarmiento](http://www.lavoz.com.ar/ciudadanos/con-peces-herbivoros-buscan-limpiar-el-lago-del-parque-sarmiento)
- 2. "El mejillón chino invadió el lago Los Molinos y bloquea el servicio de agua", Diario Resumen, Alta Gracia, 06/04/2018, [https://www.resumendelaregion.com/el-mejillon-chino-invadio-el-lago-los](https://www.resumendelaregion.com/el-mejillon-chino-invadio-el-lago-los-molinos-y-bloquea-el-servicio-de-agua/)[molinos-y-bloquea-el-servicio-de-agua/](https://www.resumendelaregion.com/el-mejillon-chino-invadio-el-lago-los-molinos-y-bloquea-el-servicio-de-agua/)

TIC: A partir de la noticia seleccionada por cada grupo:

- 1. Redactarla como noticia para radio (más resumida). Grabar noticia en audio con celular o netbook para incorporar a programa radial.
- 2. Confeccionar un cuestionario para posterior entrevista
- 3. Entrevistar a especialista del tema de la noticia elegida. Grabar entrevista en audio con celular o netbook para incorporar a programa radial.
- 4. Redactar presentación y cierre de programa radial. Grabar ese texto en audio con celular o netbook.
- 5. Seleccionar música para el programa radial. Puede servir para ilustrar el tema, como cortina o pausa musical.
- 6. Editar programa radial en Audacity. Debe contener: presentación, noticia, entrevista, música y cierre.
- 7. Guardar archivo de proyecto de Audacity (.AUP) y luego exportarlo como archivo de audio (WAV ó MP3).
- 8. Comparte el archivo de audio por mail al docente para su corrección.

Duración: 2 semanas.

**Género radiofónico**: Informativo

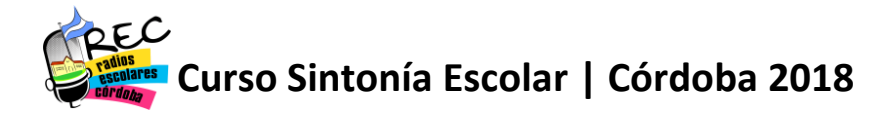

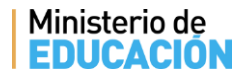

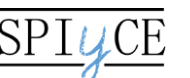

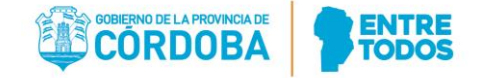

Este material se presentó en el marco del Curso Sintonía Escolar, organizado por el Programa Provincial de Radios Escolares, perteneciente a la Subsecretaría de Promoción de Igualdad y Calidad Educativa, Ministerio de Educación de la provincia de Córdoba. 2018.

\_\_\_\_\_\_\_\_\_\_\_\_\_\_\_\_\_\_\_\_\_\_\_\_\_\_\_\_\_\_\_\_\_\_\_\_\_\_\_\_\_\_\_\_\_\_\_\_\_\_\_\_\_\_\_\_\_\_\_\_\_\_\_\_\_\_\_\_\_\_

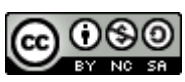

Esta obra está bajo una [Licencia Creative Commons Atribución-NoComercial-](http://creativecommons.org/licenses/by-nc-sa/4.0/)[CompartirIgual 4.0 Internacional](http://creativecommons.org/licenses/by-nc-sa/4.0/).

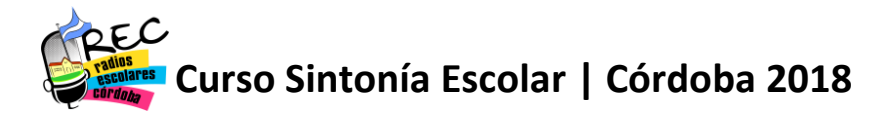